## $\ln[1]$ := SetDirectory<sup>["</sup>/www/user/fdahl/papers/Conjugation/"]; **<< kappaLib.m << Petrov.m**

**;**

KappaLib v1.1

Petrov routine loaded

 $\ln[4] := \mathbf{V} =$ **lam1 1 0 0 0 0 lam1 0 0 0 0 0 lam2 1 0 0 0 0 lam2 0 0 0 0 0 sigma1 tau1 0 0 0 -tau1 sigma1 B = 0 0 0 0 0 1 0 0 1 0 0 0 0 0 1 0**  $\begin{bmatrix} 1 & 0 & 0 & 0 & 0 & 0 \end{bmatrix}$  **1 0 0 0 0 0 1 0 0 0 W = eps1 0 0 0 0 eps1 0 0 0 0 0 0 0 eps2 0 0 0 eps2 0 0 0 ; 0 0 0 0 1 0 0 0 1 0**

## **Solve S starting from expression in SWW**

 $\ln|T|:=$  (\* First find matrix that gives matrix in the SWW paper \*)

**Petrov lam1 0 0 0 0 0 0 lam2 0 0 eps2 0 0 0 sigma1 0 0 -tau1 eps1 0 0 lam1 0 0 0 0 0 0 lam2 0 0 0 tau1 0 0 sigma1**  $\mathbf{r}$ Out[7]//MatrixForm= 0 0 0 0 0 1 am 1 0 eps2 0 0 lam2 0 0 0 -taul sigmal 0 0 0 0 sigmal taul 0 0 0 lam2 0 0 0 0  $\begin{pmatrix} \text{lam1} & 0 & 0 & 0 & 0 & \text{eps1} \end{pmatrix}$  $\ln[8]$  = S = Table [ToExpression ["s" <> ToString [i] <> ToString [j]], {i, 1, 6}, {j, 1, 6}];  $\ln[9] := \mathbf{j1} = \text{Flatten}[\text{Transpose}[S], B.S - W]$ ;  $j2 =$  **Flatten lam1 0 0 0 0 0 0 lam2 0 0 eps2 0 0 0 sigma1 0 0 -tau1 eps1 0 0 lam1 0 0 0 0 0 0 lam2 0 0 0 tau1 0 0 sigma1**  $\begin{bmatrix} -\text{tau} \\ \text{s} \\ \text{s} \\ \text{s} \end{bmatrix}$ 

```
\text{In}[11]:=\text{sub}=\{\text{s11}\rightarrow 0\,,\;\text{s13}\rightarrow 0\,,\;\text{s14}\rightarrow 0\,,\;\text{s43}\rightarrow 0\,,\;\text{s44}\rightarrow 0\,,\;\text{s53}\rightarrow 0\,,\;\text{s51}\rightarrow 0\,,\;\text{s21}\rightarrow 0\,,\;\text{s52}\rightarrow 0\,,s36 \rightarrow s65, s22 \rightarrow 0, s35 \rightarrow -s66, s15 \rightarrow 0, s16 \rightarrow 0, s46 \rightarrow 0, s45 \rightarrow 0, s61 \rightarrow 0, s31 \rightarrow 0,
          \mathtt{s62} \rightarrow 0, \mathtt{s32} \rightarrow 0, \mathtt{s42} \rightarrow 0, \mathtt{s63} \rightarrow 0, \mathtt{s33} \rightarrow 0, \mathtt{s64} \rightarrow 0, \mathtt{s34} \rightarrow 0, \mathtt{s56} \rightarrow 0, \mathtt{s55} \rightarrow 0,
         s25 \rightarrow 0, s26 \rightarrow 0, s66 \rightarrow 0, s24 \rightarrow 0, s65 \rightarrow 1, s12 \rightarrow 1, s41 \rightarrow \text{eps1}, s54 \rightarrow 1, s23 \rightarrow \text{eps2};
 FullSimplify@Union@Join@j2, j1D . subDD  MatrixForm
 S . sub  MatrixForm
```
Out[12]//MatrixForm=

 $(0)$ 

Out[13]//MatrixForm=

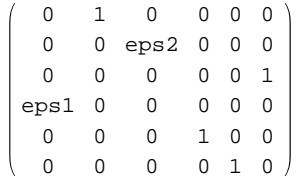

In[14]:= **H\* export .pdf \*L**

 $NotebookPrint[SelectedNotebook[]$ ,

**"wwwuserfdahlpapersConjugationnotebooksClassXIV\_Solve.pdf"D**